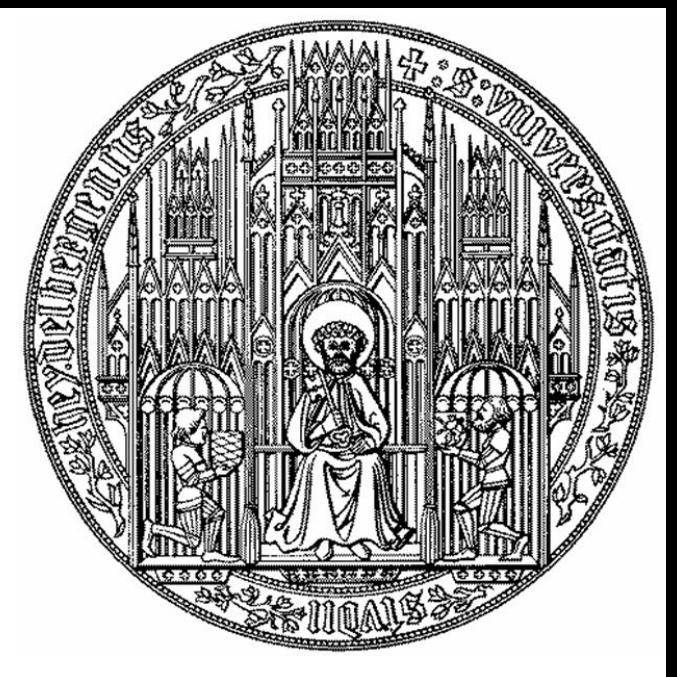

#### Basic Telescope Optics

Andreas Quirrenbach Landessternwarte Universität Heidelberg

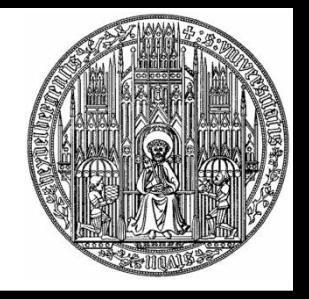

# Optics and Telescopes

- M. Born, E. Wolf, *Principles of Optics*
- P. Léna, F. Lebrun, F. Mignard, *Observational Astrophysics*
- D.J. Schroeder, *Astronomical Optics*
- R.R. Shannon, *The Art and Science of Optical Design*
- M.J. Kidger, *Fundamental Optical Design*
- R.N. Wilson, *Reflecting Telescope Optics I / II*

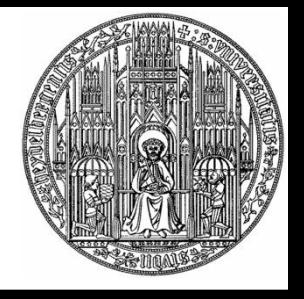

#### Refraction at a Spherical Interface

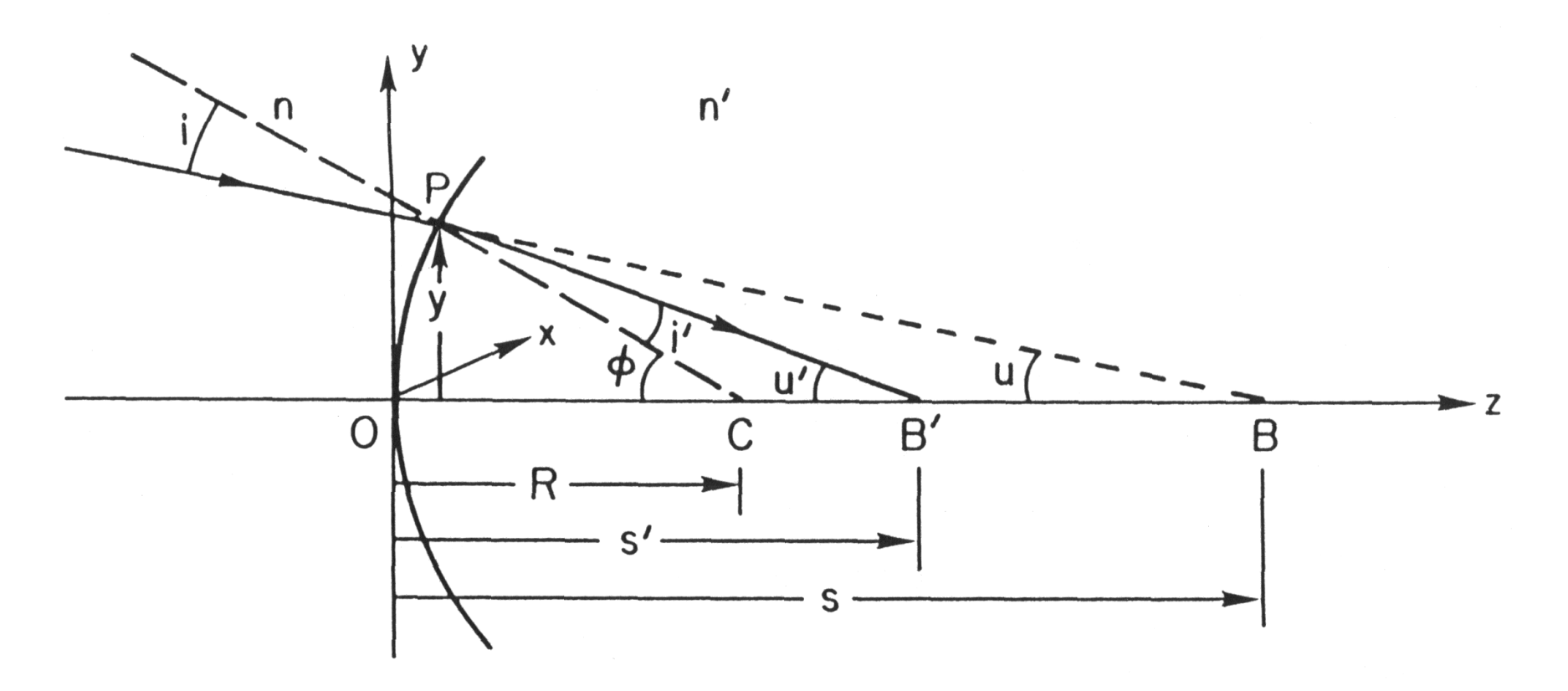

#### Sign convention: all angles and distances in this diagram are positive

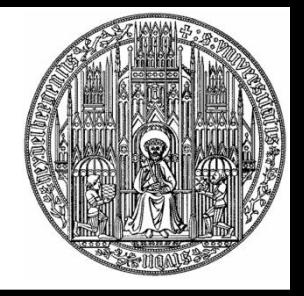

# Basics of Paraxial Optics

- Paraxial approximation: *y* and all angles are small
- Law of refraction:  $n \cdot \sin i = n' \cdot \sin i'$ , in paraxial approximation  $n \cdot i = n' \cdot i'$
- Points at distances *s* and *s*' from vertex are called *conjugate points* (image is conjugate to object)
- If *s* or  $s' = \infty$ , the conjugate distance is called *focal length*

# Conjugate Points in the Paraxial Region

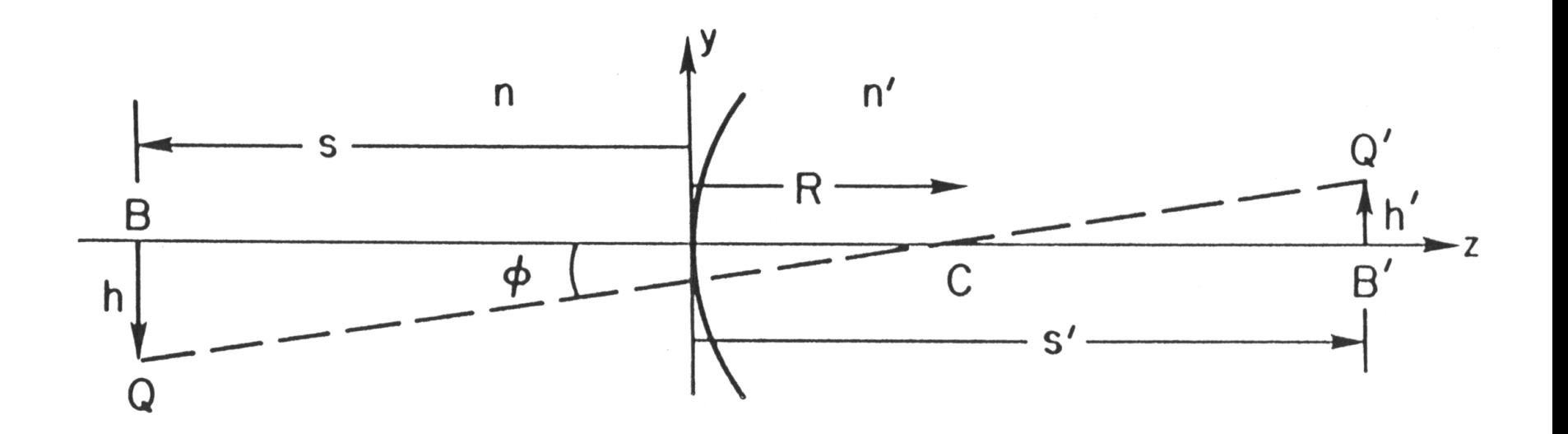

B and B', Q and Q' are pairs of conjugate points Transverse magnification: *m* = *h*'/*h*

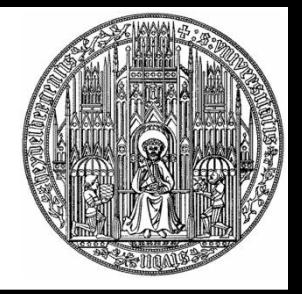

# Angular Magnification

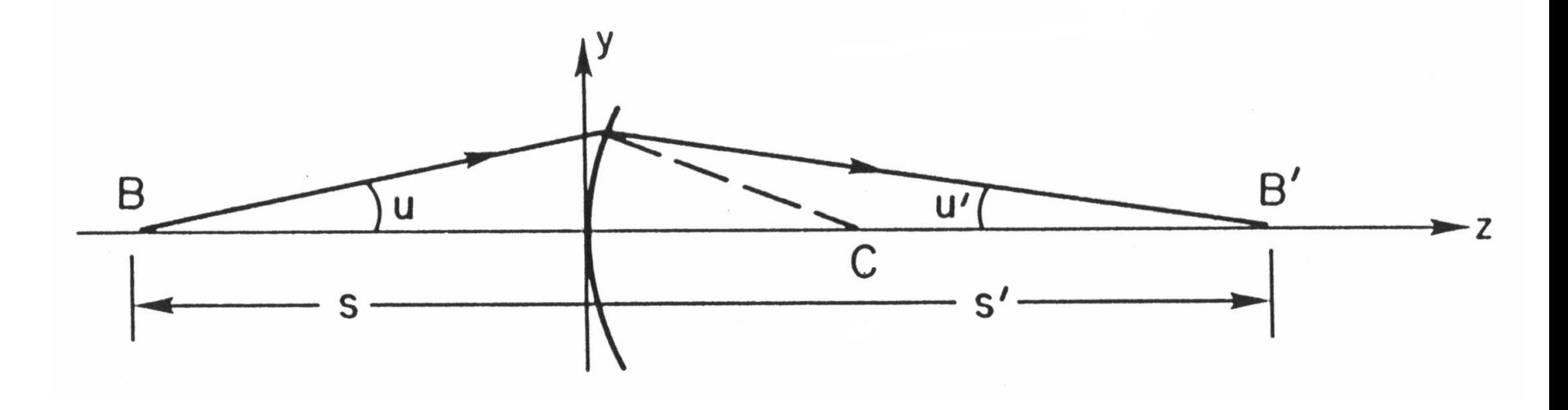

#### Angular magnification:  $M = \tan u' / \tan u = s / s'$

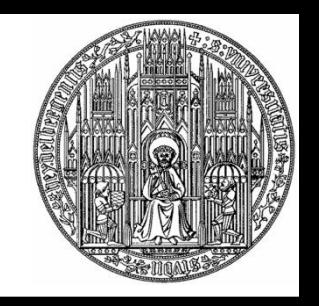

## Power, Magnification, Lagrange Invariant

- Definition of power:  $P = \frac{n'}{s'} \frac{n}{s} = \frac{n'-n}{R} = \frac{n'}{f'} = -\frac{n}{f}$ *n f*  $\frac{n'}{n}$  —  $\frac{n}{n}$  $R \begin{bmatrix} f' & f' \end{bmatrix}$  $n'-n = n' - n'$  $s \qquad R$  $\frac{n}{n} - \frac{n'-n}{n} P \equiv \frac{n'}{s'} - \frac{n}{s} = \frac{n'-n}{R} = \frac{n'}{f'} = -\frac{n}{f}$ ' $\lambda - n - n' -$ ''
- Transverse magnification:  $m = \frac{h'}{h} = \frac{s'-R}{s-R} = \frac{ns'}{n's}$ *ns*  $s-R$   $n's$  $m \equiv \frac{h'}{h} = \frac{s' - R}{s - R} = \frac{ns'}{n's}$ ' $\equiv \frac{h'}{h} = \frac{s'-R}{s-R} = \frac{ns'}{n's}$
- Angular magnification:  $M = \frac{\tan u'}{\tan u} = \frac{s}{s'} = \frac{n}{n'm} = \frac{nh}{n'h'}$  $\tan u' = s$ *n h nh*  $n'm$   $n'h'$  $\frac{n}{r}$  —  $\frac{nh}{r}$  $s'$   $\overline{n}$   $\overline{n}$   $\overline{n}$  $\frac{s}{s}$  —  $\frac{n}{s}$  –  $M \equiv \frac{\tan u'}{\tan u} = \frac{s}{s'} = \frac{n}{n'm} = \frac{nh}{n'h'}$
- Lagrange invariant:  $H \equiv nh \tan u = n'h' \tan u'$
- In paraxial approximation:  $H \equiv nhu = n'h'u'$

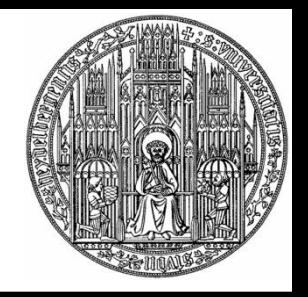

### Reflection at a Spherical Surface

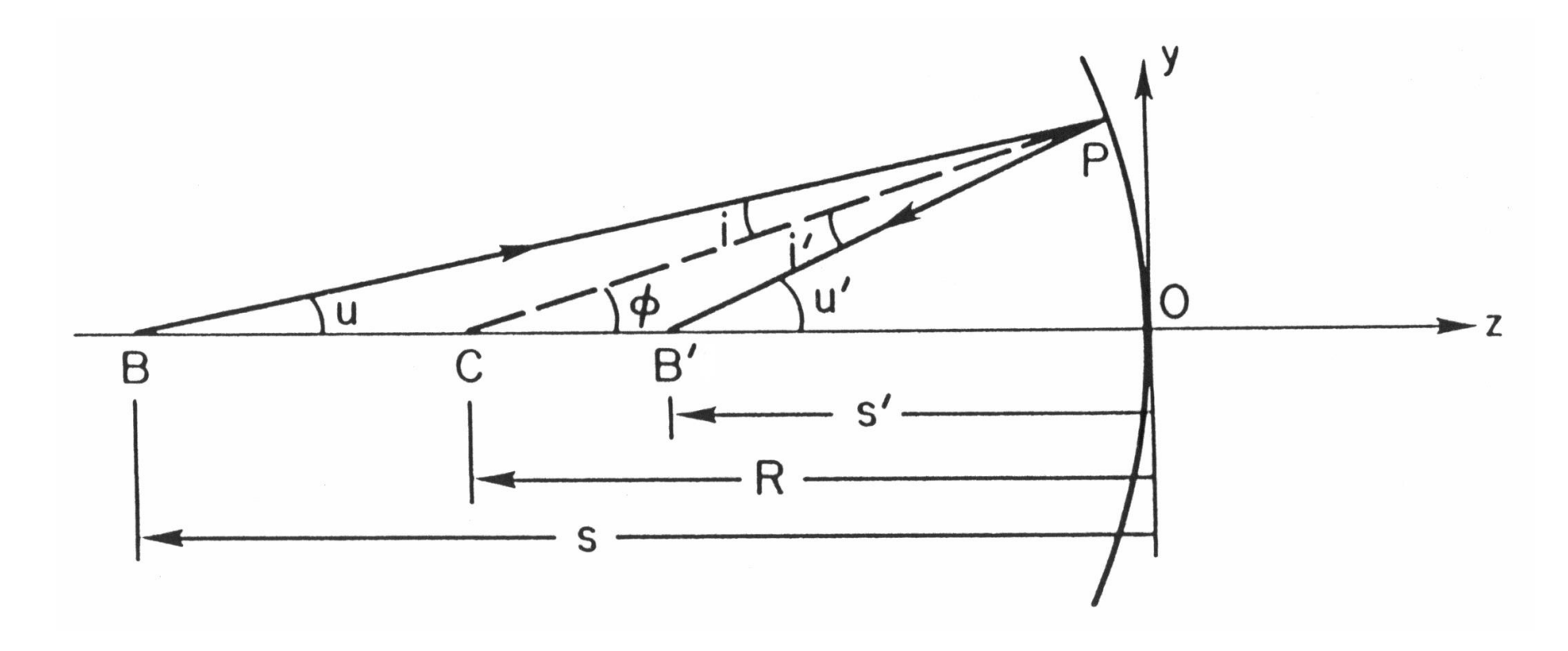

#### Setting  $n' = -1$  for reflection gives unified formulae for lenses and mirrors

# Basic Relations for Simple Optical **Systems**

- Power of two-surface system (thick lens, twomirror telescope):  $P = P_1 + P_2 - \frac{d}{n} P_1 P_2$
- Thin lens  $(d = 0)$ :  $P = P_1 + P_2 = (n-1)\left(\frac{1}{R_1} - \frac{1}{R_2}\right)$
- Image scale:  $S['/mm] = \frac{206265}{f[mm]}$
- Image size:  $x[\mu m] = 4.86 \cdot f[m] \cdot \phi$ <sup>[11]</sup>
- $\bullet$  Focal ratio:  $F = f/D$
- Systems with small focal ratio (e.g.,  $f/1.5$ ) are mirror telescope):  $P = P_1 + P_2 - \frac{d}{n} P_1 P_2$ <br>
Thin lens  $(d = 0)$ :  $P = P_1 + P_2 = (n-1)(\frac{1}{R_1} - \frac{1}{R_2})$ <br>
Image scale:  $S[\lceil \lceil n \rceil] = \frac{206265}{f \lfloor \text{mm} \rfloor}$ <br>
Image size:  $x[\mu \text{m}] = 4.86 \cdot f \lfloor \text{m} \rfloor \cdot \phi[\lceil \cdot \rceil]$ <br>
Focal ra

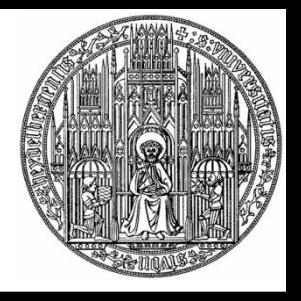

#### Two-Mirror Reflecting Telescopes

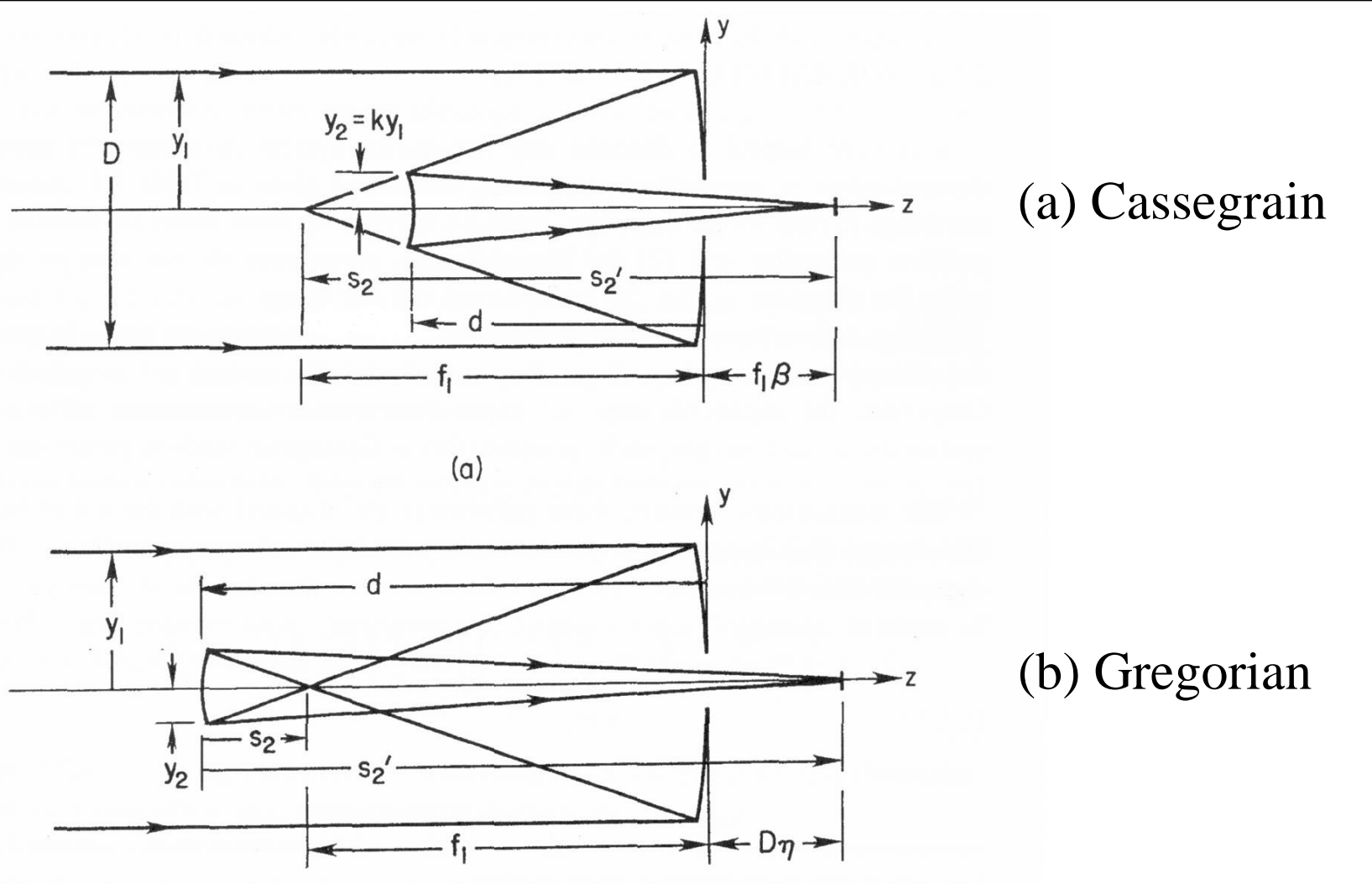

# Normalized Parameters for Two-Mirror Telescopes

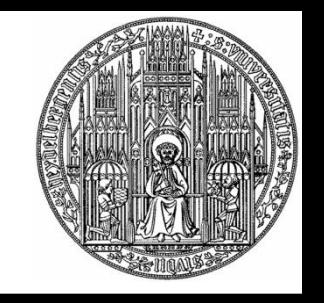

- $k = y_2/y_1$  = ratio of ray heights at mirror margins,
- $\rho = R_2/R_1$  = ratio of mirror radii of curvature,
- $m = -s'_2/s_2$  = transverse magnification of secondary,
- $f_1\beta = D\eta$  = back focal distance, or distance from vertex of primary mirror to final focal point,
- $\beta$  and  $\eta$ , back focal distance in units of  $f_1$  and D, respectively,
- $F_1 = |f_1|/D$  = primary mirror focal ratio,
- $W = (1 k)f_1$  = distance from secondary to primary mirror,
	- $=$  location of telescope entrance pupil relative to the secondary when the primary mirror is the aperture stop,
- $F = |f|/D$  = system focal ratio, where f is the telescope focal length.

## Important Relations for Two-Mirror Telescopes

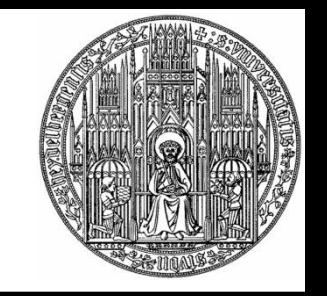

• Apply standard formulae to the secondary:

$$
\frac{1}{s_2'} = \frac{2}{R_2} - \frac{2}{kR_1} = \frac{2}{R_1} \left( \frac{1}{\rho} - \frac{1}{k} \right) = \frac{1}{s_2} \left( \frac{k - \rho}{\rho} \right) = -\frac{1}{m s_2}
$$

- Solve for *m*, *ρ*, and *k* in turn:  $(m-1)$ *m*  $m-1$ )  $k = \frac{P(m-1)}{P(m-1)}$  $m-1$ ,  $m$  $mk$ ,  $\rho(m-1)$  $k$ ,  $m-1$ ,  $m=\frac{P}{I}$ ,  $\rho=\frac{m\lambda}{I}$ ,  $k$ 1)  $\frac{1}{1}$ ,  $k = \frac{P(m-1)}{m}$  $\rho = \frac{mk}{1}$ ,  $k = \frac{\rho(m-1)}{1}$  $-1$ ,  $m$  $=\frac{m\kappa}{4}$ ,  $k=\frac{p(m\kappa)}{4}$  $-k$ ,  $m-1$ ,  $n-1$  $=\frac{\rho}{\rho}$ ,  $\rho=\frac{mk}{\rho}$ ,  $k=\frac{\rho(m-1)}{m}$  $\rho =$   $\frac{\rho}{\sqrt{2\pi}}$  ,  $k =$   $\frac{\rho}{\sqrt{2\pi}}$  $\rho - k$   $m-1$  $\rho$  mk  $\frac{1}{2}$
- Other relations:

$$
1 + \beta = k(m+1) , \quad \eta = F_1 \beta
$$
  

$$
P = P_1(1 - k/\rho) = P_1/m , \quad m = f/f_1 = F/F_1
$$

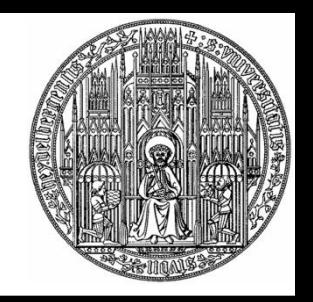

# Fermat's Principle

- The optical path length of an actual ray between any two points  $P_0$  and  $P_1$  is shorter than the optical path length of any curve which joins these points and lies in a neighborhood of it
- Formulation as variation principle:  $\delta \int n ds = 0$
- In (*y*,*z*) plane:  $\delta \int_{P_0}^{P_1} n(y, z) \sqrt{1 + y'^2} dz = \delta \int_{P_0}^{P_1} F(y, y', z) dz = 0$ 0  $\frac{1}{2}$   $\frac{1}{2}$   $\frac{1}{2}$ 0  $\int_{-a}^{P_1} n(y, z) \sqrt{1 + y'^2} dz = \delta \int_{-a}^{P_1} F(y, y', z) dz = 0$  $P_0$   $\qquad \qquad$   $\qquad \qquad$   $\qquad$  $P_1$  (  $\longrightarrow$   $\longrightarrow$  $P_0$  (b)  $\frac{1}{2}$  (c)  $\frac{1}{2}$  $\delta \int_{a}^{1} n(y, z) \sqrt{1 + y'^2} dz = \delta \int_{a}^{1} F(y, y', z) dz = 0$
- "Lagrange equation" for Fermat's Principle:  $\Big| = 0$  $\int$  $\begin{array}{ccc} \end{array}$  $\left(\frac{\partial}{\partial y'}\right) = 0$  $\left(\partial y'\right)$  $\left(\begin{array}{c} \partial F \end{array}\right)$  $\partial y'$  )  $-\frac{d}{I}\left(\frac{\partial F}{\partial t}\right)=0$  $\partial y \quad dz \left( \partial y' \right)$  $\partial F \quad d \mid \partial F$ *y' J*  $F \Big|_{\Omega}$  $dz \left( \partial y' \right)$  $d \left( \partial F \right)$  order *y*  $dz \left( \partial y' \right)$ *F*

### Rays between Conjugates at Finite Distances via Convex Reflector

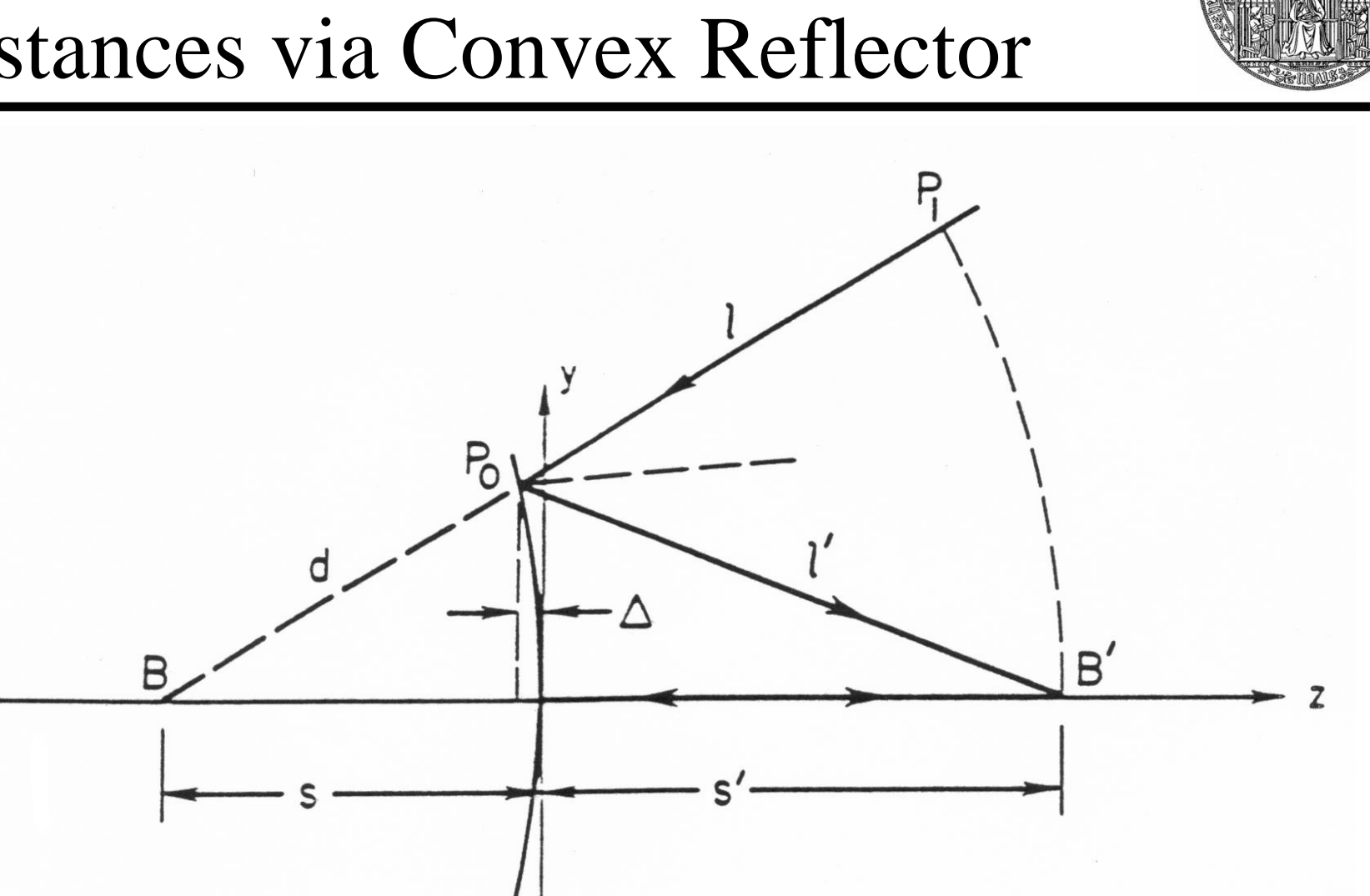

Derivation of Shape for Convex Reflector (Finite Object Distance)

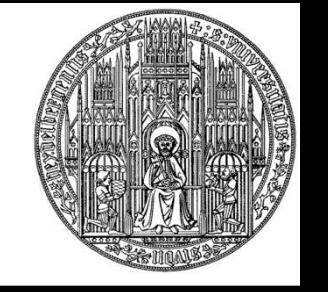

- Fermat's Principle:  $l + l' = 2s'$  $\mathcal{L}$
- From previous figure:  $d^2 = y^2 + (-s - \Delta)^2$ ,  $l + d = s' - s$ ,  $l'^2 = y^2 + (s' + \Delta)^2$ ,  $\Delta = -z$ 
	- Some algebra:  $y^2 4z \frac{ss'}{s+s'} + 4z^2 \frac{ss'}{(s+s')^2} = 0$  $(s')^2$  $\sqrt{2}$  $+s'$   $\overline{+s'}$   $\overline{+s'}$  $'$   $\perp$   $\Lambda$  $(s+s')^2$  $ss' = \Omega$  $y^2 - 4z \frac{ss'}{s+s'} + 4z^2 \frac{ss'}{(s+s')^2} = 0$
	- Using  $\frac{ss'}{s+s'} = \frac{R}{2}$ , and defining  $1 e^2 = \frac{4ss'}{(s+s')^2}$ :  $R$  and dafi  $s + s'$  2  $s'$  $\frac{ss'}{s+s'} = \frac{R}{2}$ , and defining  $\frac{1}{\sqrt{2}}$   $\frac{1}{\sqrt{2}}$  $1-e^2 \equiv \frac{4ss'}{(s+s')^2}$  :  $(s+s')^2$  $e^{2} \equiv \frac{4ss'}{(s-s')^{2}}$  :  $(s')^2$  $-e^{2} \equiv \frac{4ss'}{(s-s')^{2}}$  :

$$
y^2 - 2Rz + \left(1 - e^2\right)z^2 = 0
$$
 (hyperbola, since  $ss' < 0$ )

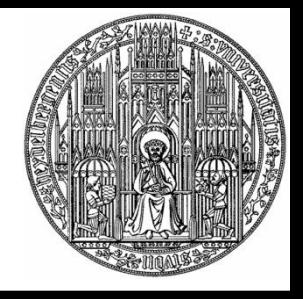

## Conic Sections

- General description:  $y^2 2Rz + (1 e^2)z^2 = 0$
- Define *conic constant*:  $K = -e^2$ 
	- Oblate ellipsoid:  $K > 0$
	- Sphere:  $K = 0$
	- Prolate ellipsoid:  $-1 < K < 0$
	- Paraboloid:  $K = -1$
	- Hyperboloid:  $K < -1$

## Definition of Sagittal (Dashed) and Tangential (Continuous) Rays

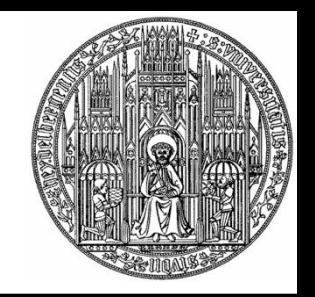

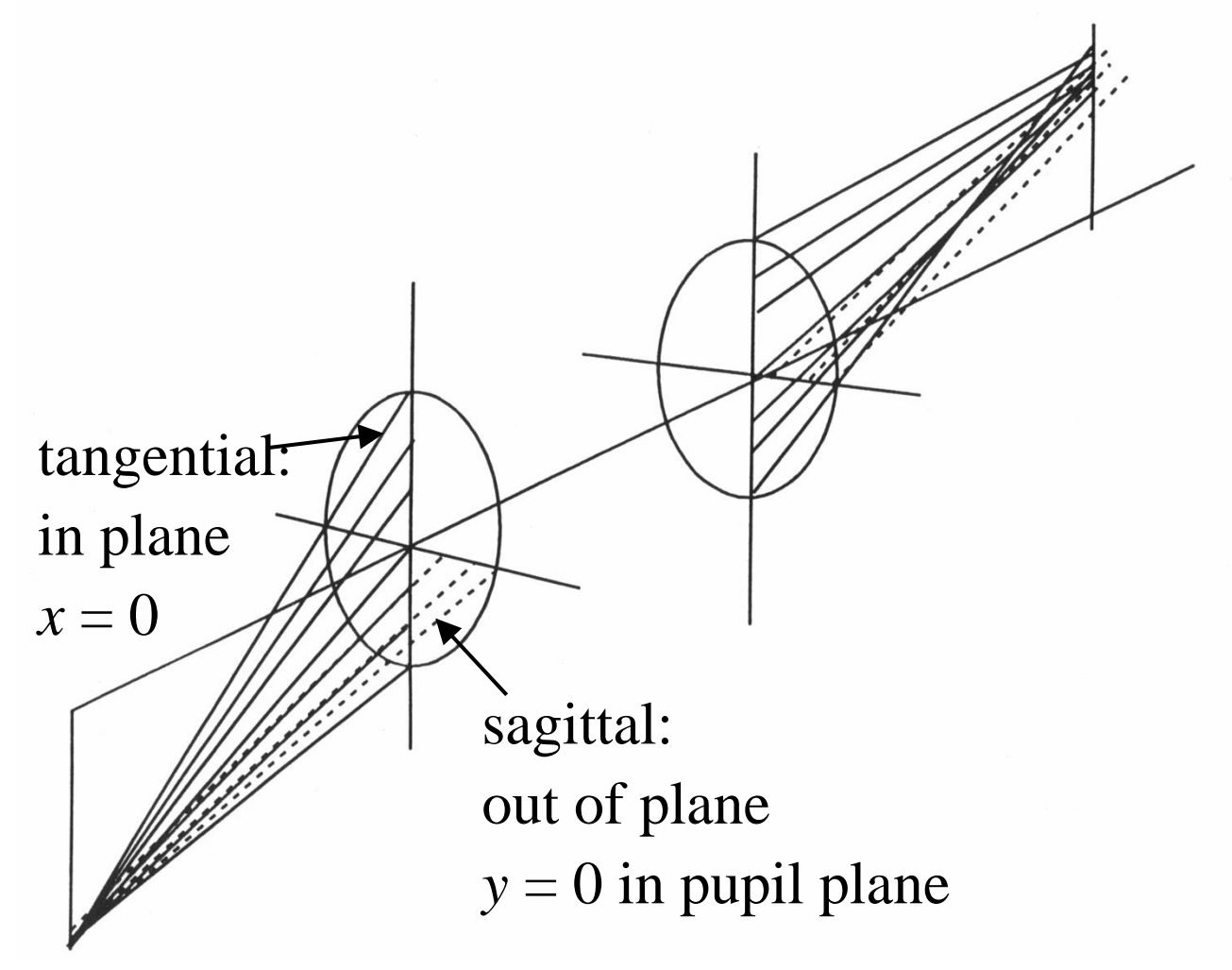

## Ray Diagram for a Lens Showing Spherical Aberration

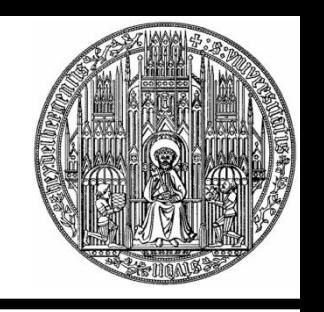

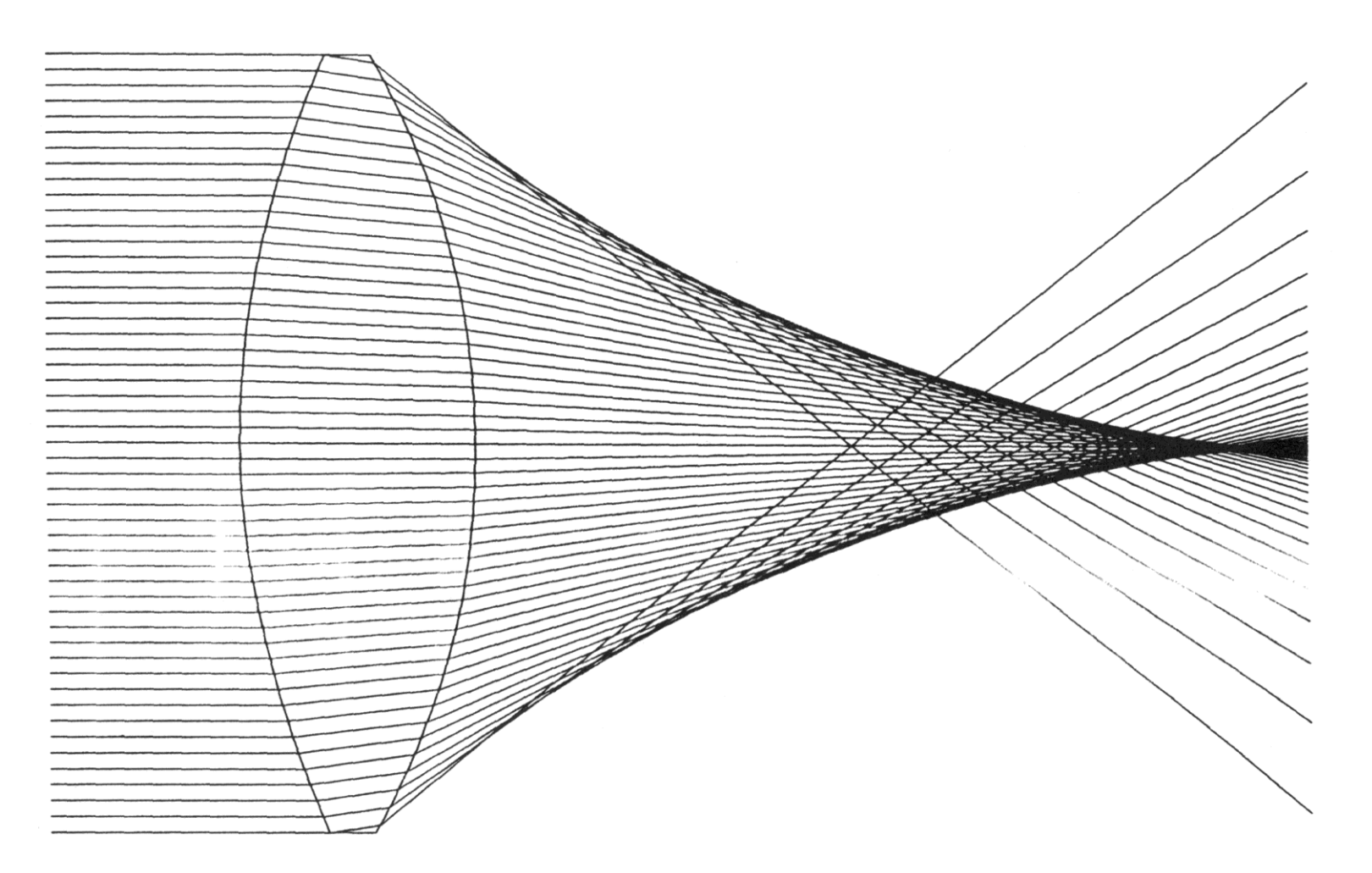

## Spot Diagrams through Focus for Lens with Spherical Aberration

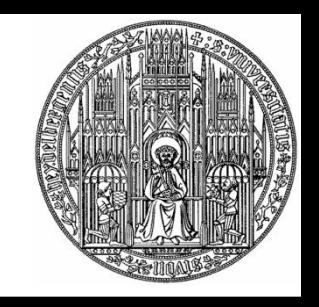

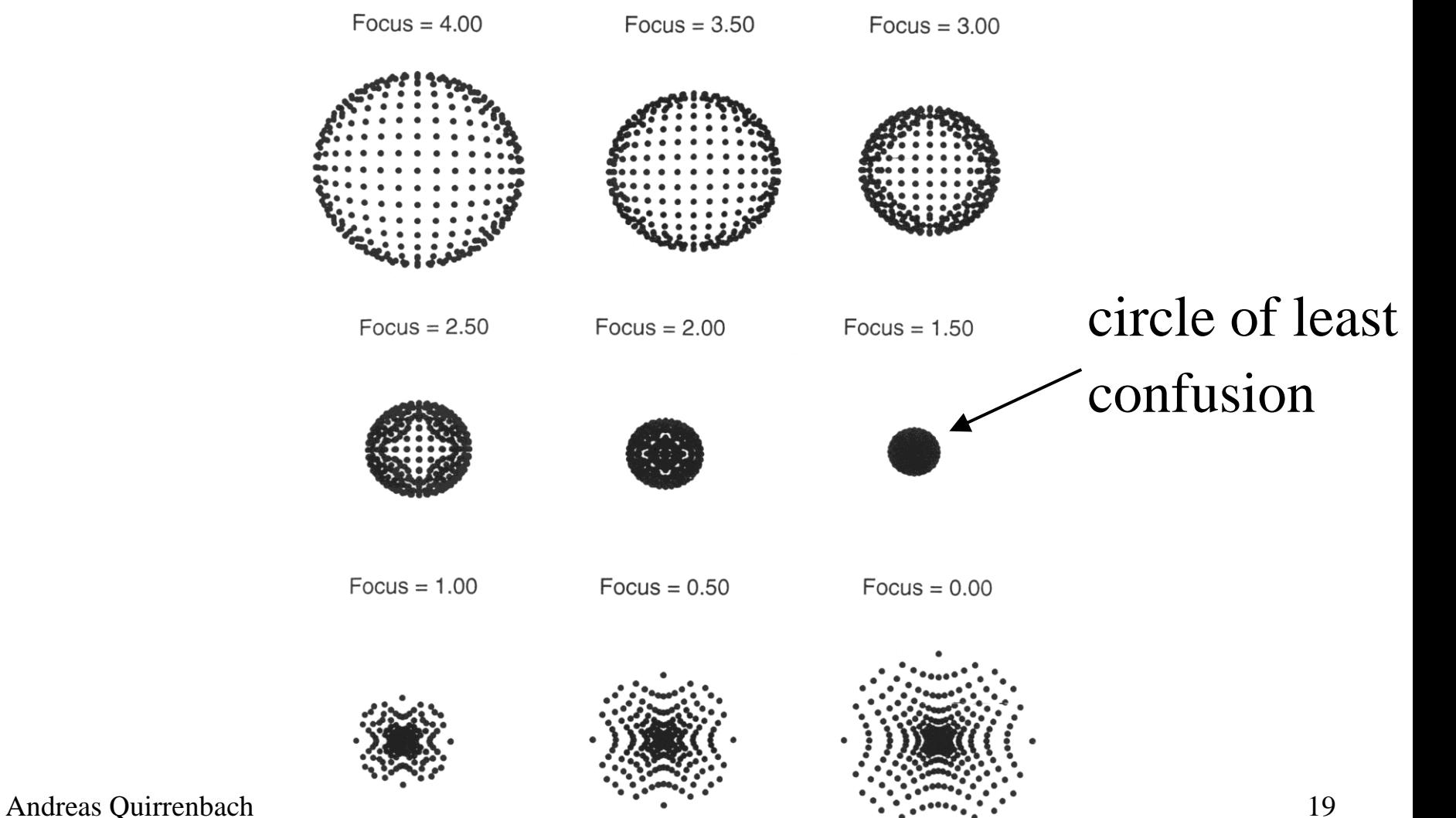

## Behavior of Rays in the Presence of Astigmatism

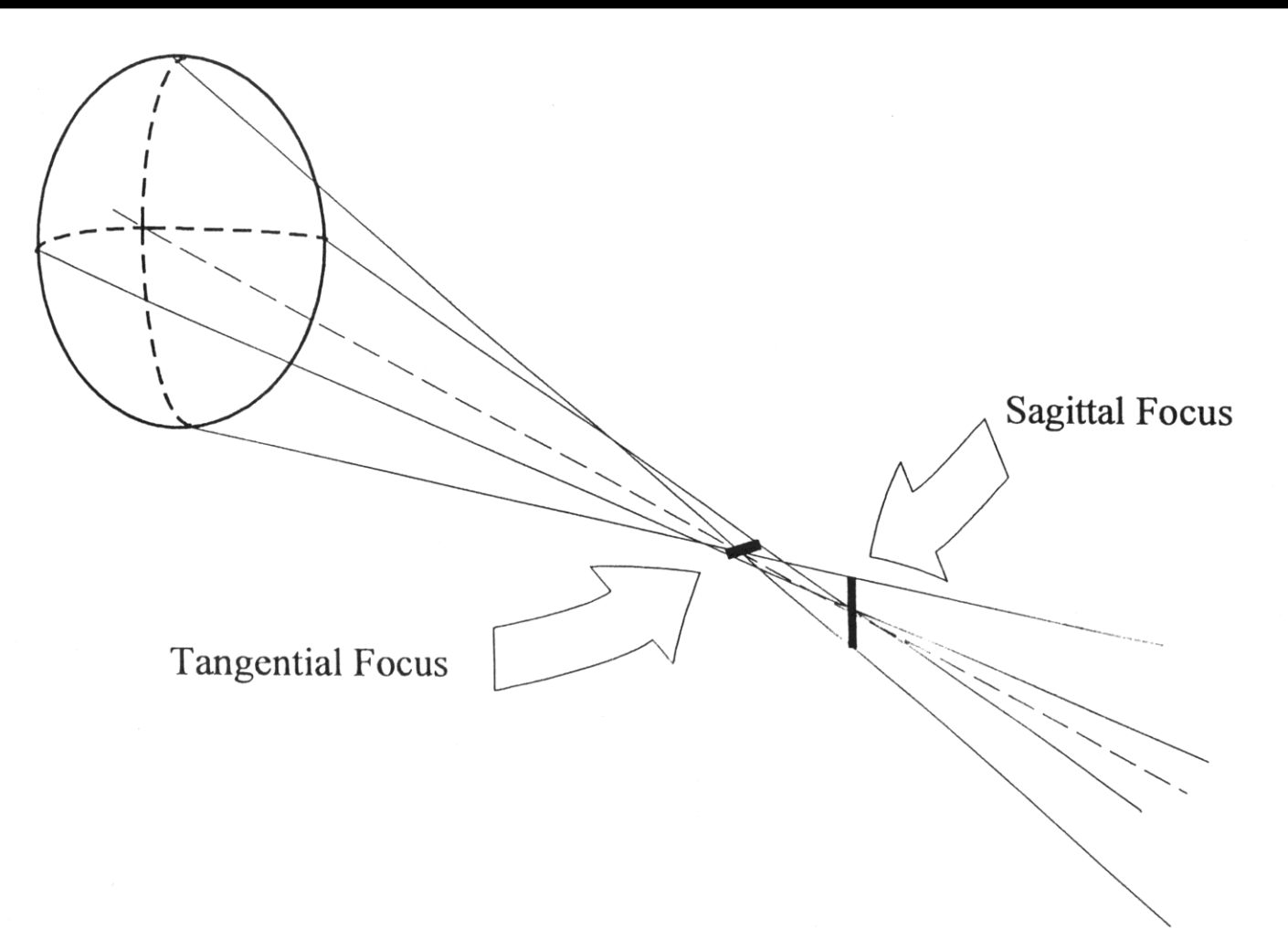

## Spot Diagrams through Focus for Lens with Astigmatism

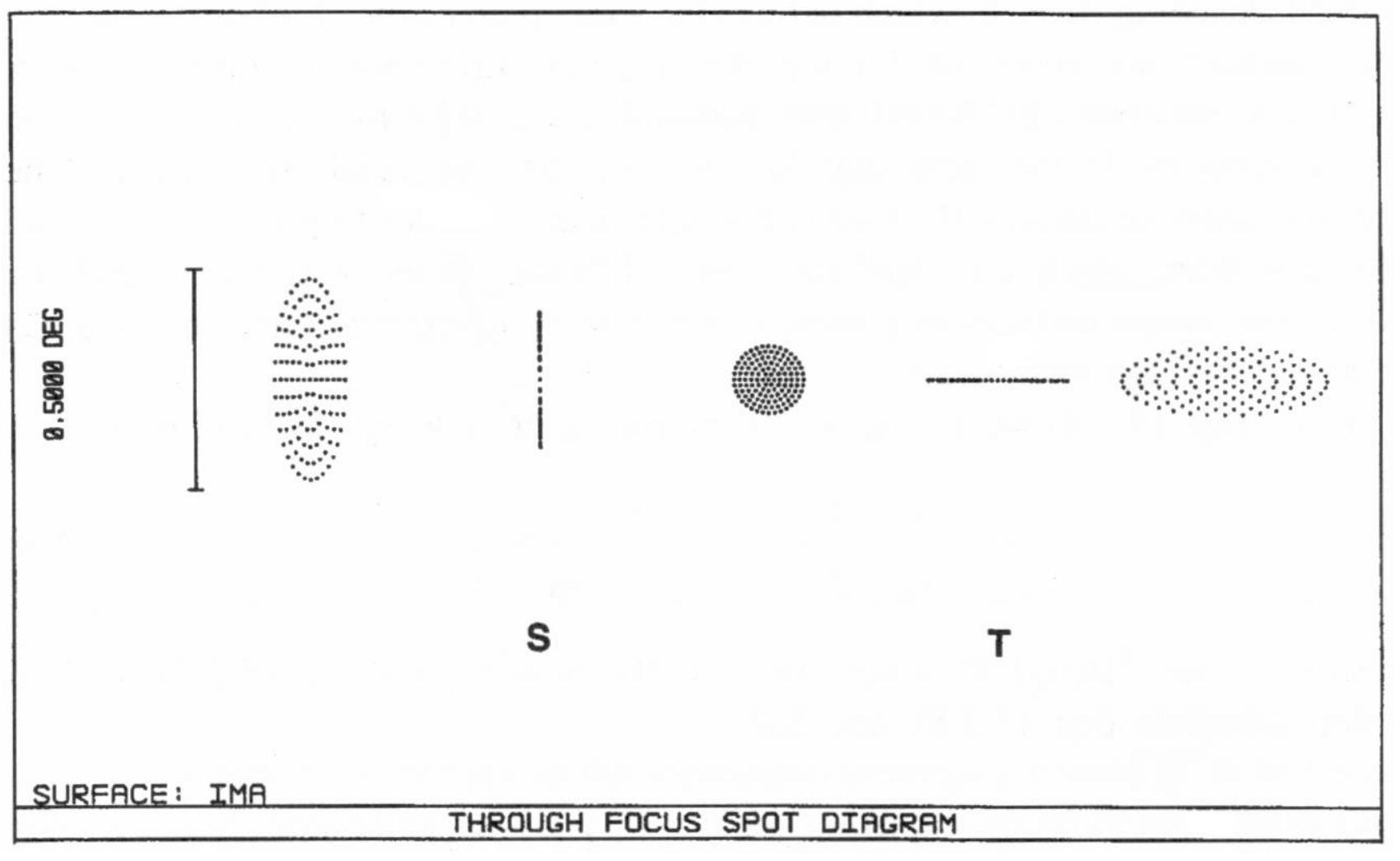

## Behavior of Rays in the Presence of Coma

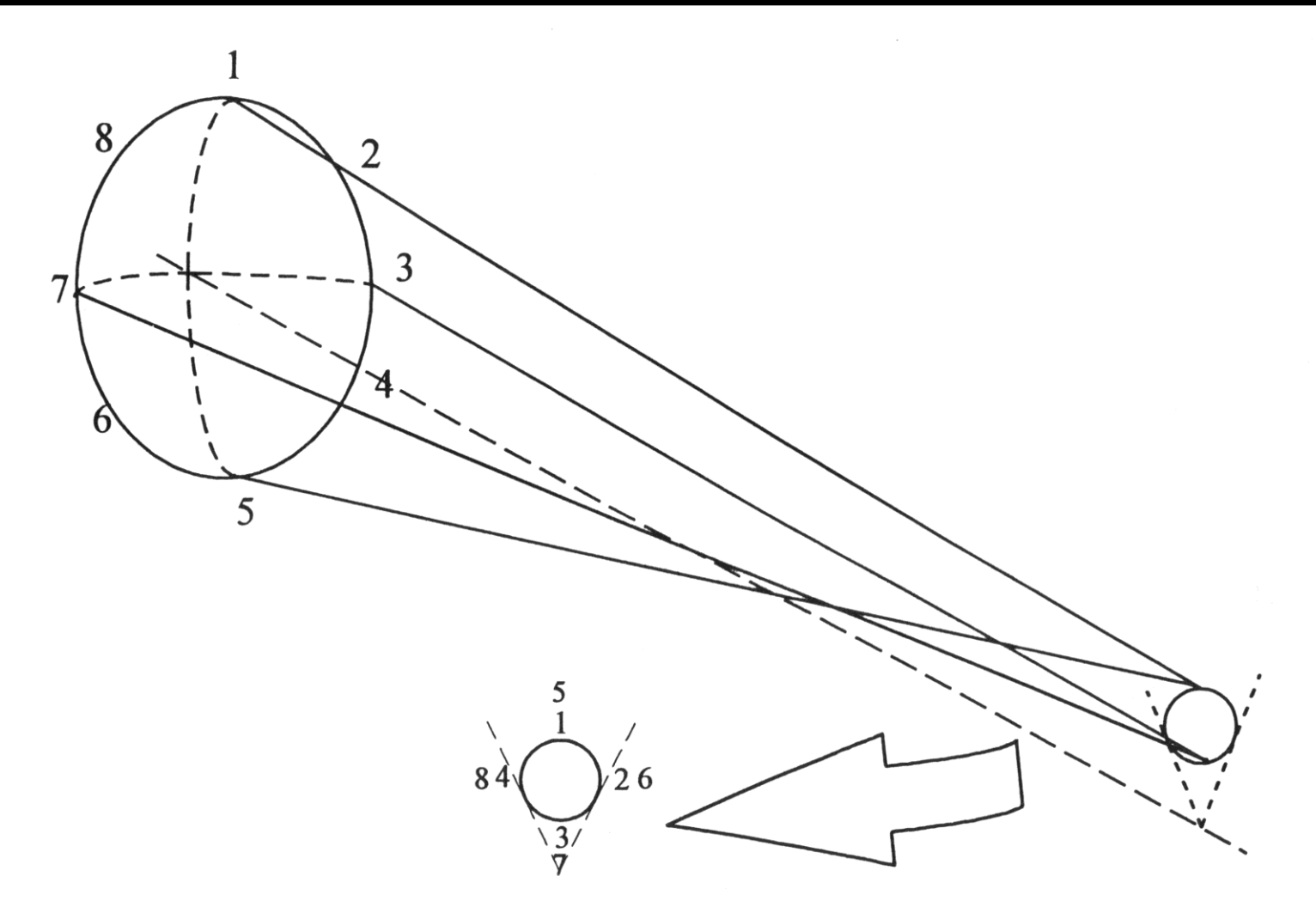

Andreas Quirrenbach Astronomische Waarneemtechnieken 1 22

## Spot Diagrams through Focus for Lens with Coma

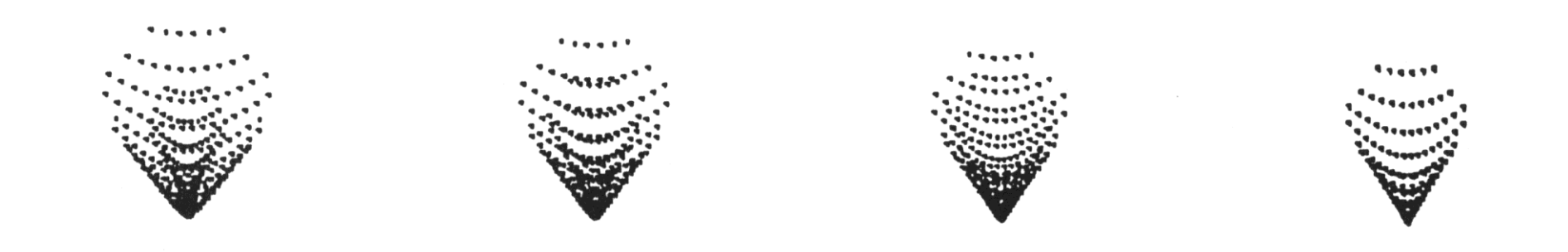

## Ray from Distant Object Reflected by Concave Mirror

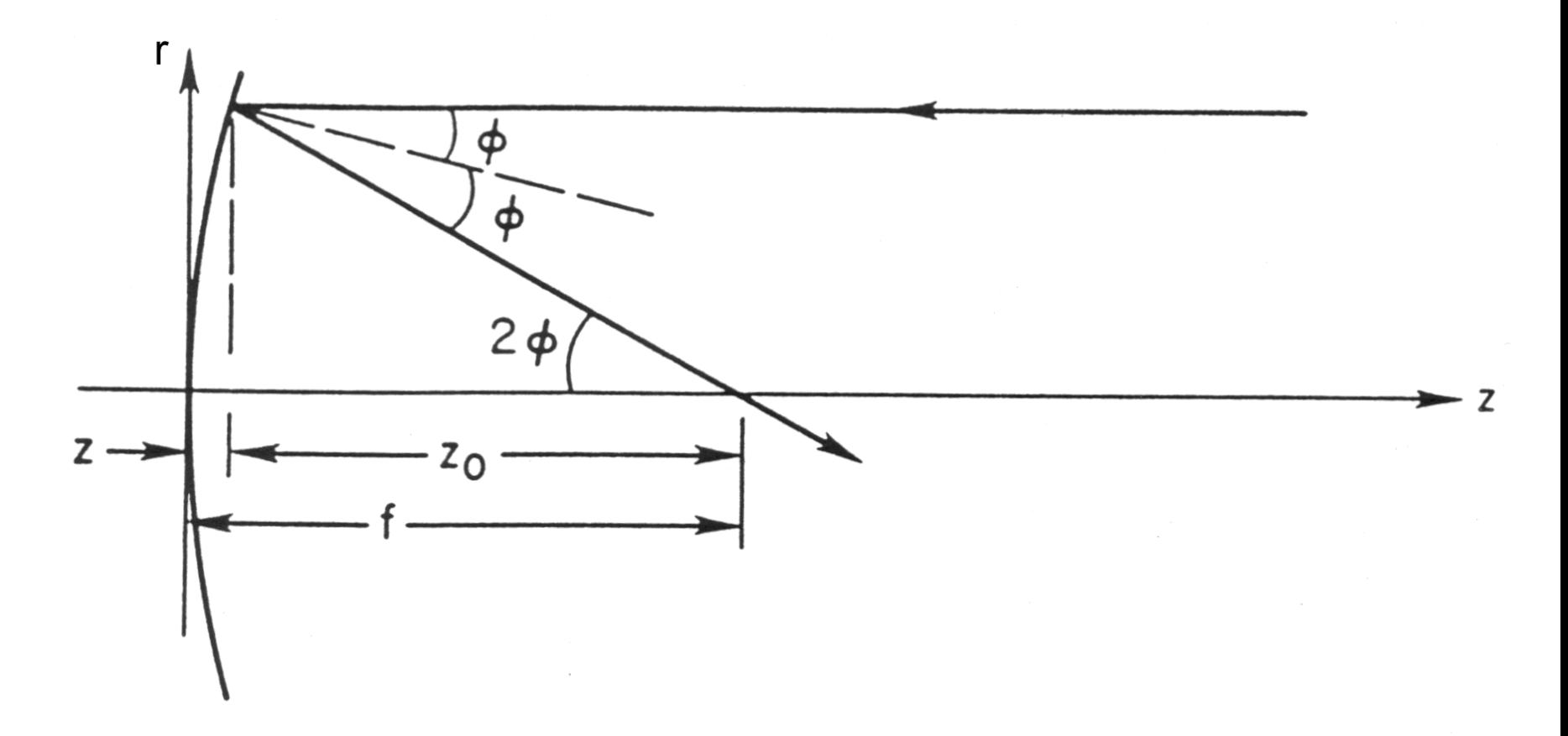

## Focal Length for Rays at Distance *r* from Axis

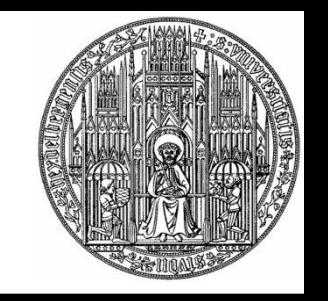

• From the geometry on the previous viewgraph:

$$
z_0 = \frac{r}{\tan 2\phi} = \frac{r(1-\tan^2\phi)}{2\tan\phi}
$$

• For conic sections:

$$
r^2 - 2Rz + (1+K)z^2 = 0 \Rightarrow \tan \phi = \frac{dz}{dr} = \frac{r}{R - (1+K)z}
$$

• Inserting the second formula into the first:  $(1-K)z$  r  $f = z + z_0 = \frac{R}{2} + \frac{(1-K)z}{2} - \frac{r^2}{2(R-(1+K)z)}$  $0 \quad 2 \quad 2$ 2

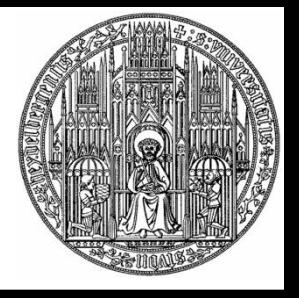

### Power Series

Power series for *z* and *f* from binomial series:

$$
r^{2} - 2Rz + (1 + K)z^{2} = 0 \implies
$$
  
\n
$$
z = \frac{R}{1 + K} \left[ 1 - \left( 1 - \frac{r^{2}}{R^{2}} (1 + K) \right)^{1/2} \right]
$$
  
\n
$$
= \frac{r^{2}}{2R} + (1 + K) \frac{r^{4}}{8R^{3}} + (1 + K)^{2} \frac{r^{6}}{16R^{5}} ...
$$

$$
f = \frac{R}{2} - \frac{(1+K)r^2}{4R} - \frac{(1+K)(3+K)r^4}{16R^3} - \dots
$$

### Transverse Spherical Aberration at the Paraxial Focus

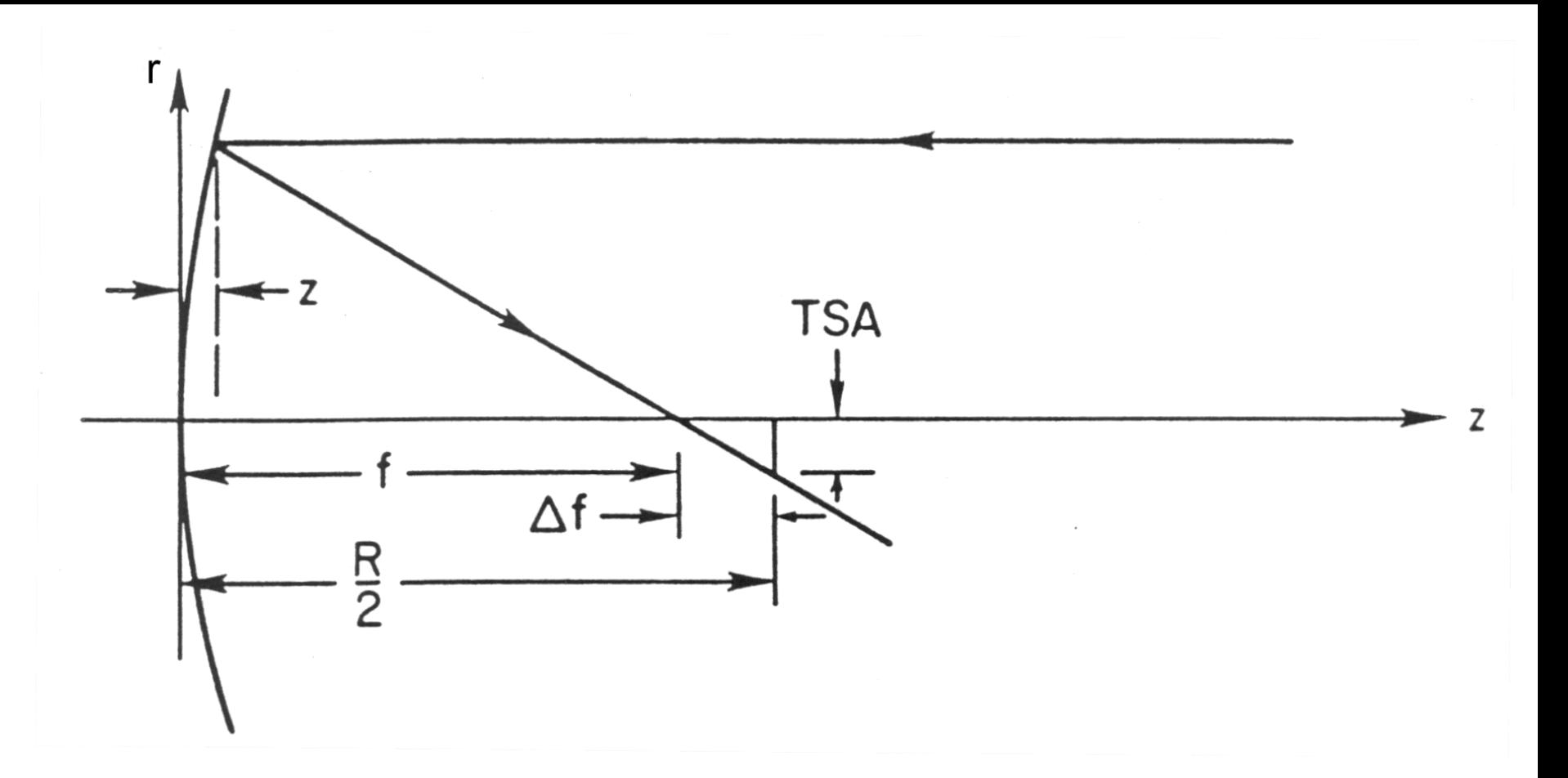

## Transverse and Angular Spherical Aberration

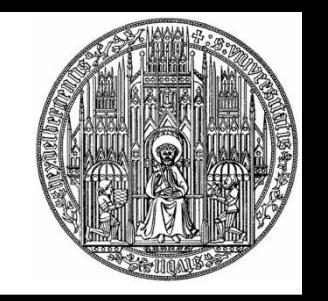

- From the figure on the previous viewgraph: *f z r f*  $\frac{TSA}{\Delta f} = \frac{r}{f-z}$
- Power series expansion:  $= -(1+K)\frac{r^3}{2R^2} - 3(1+K)(3+K)\frac{r^5}{8R^4} + ...$  $\cdots$  $\cdots$  $TSA3 + TSAS + ...$ 2  $\mathcal{U}$  $3 \sqrt{1}$  $2R^2$   $($   $($   $\cdots$   $)($   $($   $\cdots$   $)$   $8R^4$   $($   $\cdots$  $TSA = -(1 + K) \frac{r^3}{2R^2} - 3(1 + K)(3 + K) \frac{r^3}{8R^4} + ...$  $R^4$  ....  $r^3$   $\perp$  $R^2$   $\leftarrow$   $\leftarrow$   $\cdots$  $r^3$  \_ 2(1)
- Corresponding angular aberration:  $\frac{2}{R}TSAS = -(1+K)\frac{r^3}{R^3} \propto F^{-3}$  $ASAS = \frac{2}{R}TSAS = -(1+K)\frac{r^3}{R^3} \propto F^{-3}$  $R^3$  $\frac{r^3}{\alpha} \propto F^{-}$ *R*

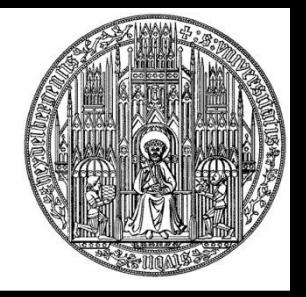

# Higher-Order Aberrations

- From the formula on the previous page:  $(3+K)r^2 = 3(3+K)$ 2 64 $\mathbf{r}^2$ 2  $2(2)$  $64F<sup>2</sup>$  $3(3+K)$  $4R^2$  64  $3(3+K)r^2 = 3(3)$  $3 \t 4R^2$  $\frac{5}{2} - \frac{3(3+K)r^2}{r^2}$  $F^2$ *K*  $R^2$  64 $F^2$  $(K)r^2 = 3(3+K)$  $TSA3 = 4R^2$  $\frac{TSA5}{TSA3} = \frac{3(3+K)r^2}{4R^2} = \frac{3(3+K)}{64R^2}$
- For a sphere with  $F = 1.19$ , *TSA5* is 10% of *TSA*3
- Higher-order aberrations are even less important for slower systems
- In most cases considering third-order aberrations is sufficient

## Path of Arbitrary Ray through Refracting Surface

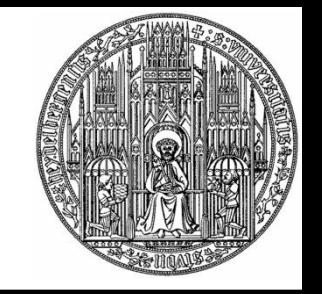

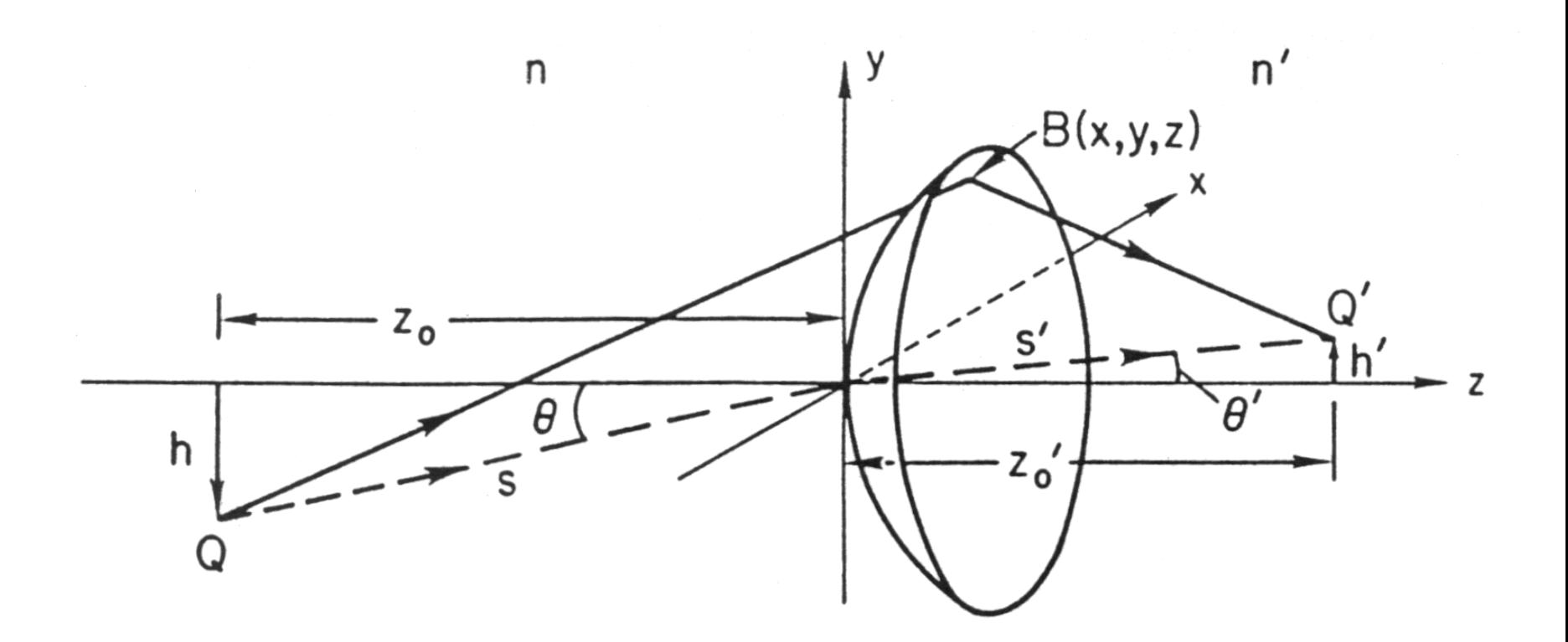

*Q* and *Q*' lie in the *yz* plane; *B* is on the surface the chief ray passes through the origin

# Optical Pathlength through Refracting Surface

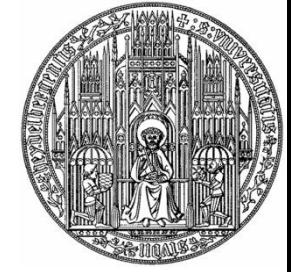

$$
OPL = (-ns + n's') - y(n'sin \theta' - n \sin \theta)^{2}
$$
  
+  $\frac{y^{2}}{2} \left[ \frac{n' \cos^{2} \theta'}{s'} - \frac{n \cos^{2} \theta}{s} - \frac{n' \cos \theta' - n \cos \theta}{R} \right]$   
+  $\frac{x^{2}}{2} \left[ \frac{n'}{s'} - \frac{n}{s} - \frac{n' \cos \theta' - n \cos \theta}{R} \right]$    
=  $\frac{x^{2}y}{2} \left[ \frac{n \sin \theta}{s} \left( \frac{1}{s} - \frac{\cos \theta}{R} \right) - \frac{n' \sin \theta'}{s'} \left( \frac{1}{s'} - \frac{\cos \theta'}{R} \right) \right]$  coma  
=  $\frac{y^{3}}{2} \left[ \frac{n \sin \theta}{s} \left( \frac{\cos^{2} \theta}{s} - \frac{\cos \theta}{R} \right) - \frac{n' \sin \theta'}{s'} \left( \frac{\cos^{2} \theta'}{s'} - \frac{\cos \theta'}{R} \right) \right]$   
+  $\frac{r^{4}}{8} \left[ \frac{1}{R^{2}} \left( \frac{n'}{s'} - \frac{n}{s} - \frac{1+K}{R} \left( n' \cos \theta' - n \cos \theta \right) \right) + \frac{n}{s} \left( \frac{1}{s} - \frac{\cos \theta}{R} \right)^{2} \right]$  spherical  
-  $\frac{n'}{s'} \left( \frac{1}{s'} - \frac{\cos \theta'}{R} \right)^{2} - \frac{b}{n'-n} \left( n' \cos \theta' - n \cos \theta \right) \right]$  aberration  
① = OPL (chief ray) ③ = 0 for tangential astigmatic image  
② = 0 (Snell's Law) ④ = 0 for sagittal astigmatic image  
Andreas Quirenbach  

# Structure of Optical Path **Difference**

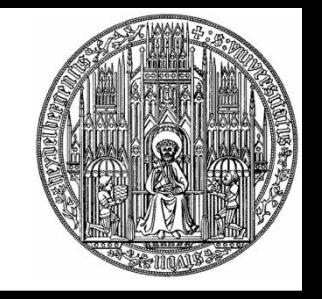

- Define Φ as optical path difference to chief ray:  $3<sup>1</sup>$  $2$   $\cdots$   $\cdots$   $\cdots$   $\cdots$   $\cdots$   $\cdots$   $\cdots$   $\cdots$  $2^{\lambda}$   $\lambda$   $\alpha$ <sub>3</sub>.  $3 \cdot 1 \cdot 2 \cdot 3$ 2 $\mathcal{Y}$   $\mathbf{1}$   $\mathbf{1}$   $\mathbf{1}$ 2  $\Lambda$   $\Lambda$ <sup>3</sup>  $1^{\lambda}$   $\Lambda_2$   $\lambda$  $\Phi = A_0 y + A_1 y^2 + A_1' x^2 + A_2 y^3 + A_2' x^2 y + A_3 r^4$
- $\bullet$  From  $\Phi$  one can compute the aberrations
	- $|TAS|$  = half-length of astigmatic line image = diameter of astigmatic blur circle
- $3|TSC|$  = length of comatic flare =  $1.5 \times$  width of comatic flare  $\Phi = A_0 y + A_1 y^2 + A'_1 x^2 + A_2 y^3 + A'_2 x^2 y + A_3 r^4$ <br>
From  $\Phi$  one can compute the aberrations<br>
• |*TAS*| = half-length of astigmatic line image =<br> **•** 3|*TSC*| = length of comatic flare = 1.5 × width of<br>
comatic flare<br>
• |*TSA* 
	- $|TSA|$  = radius of blur at paraxial focus = 2  $\times$ diameter of circle of least confusion
	-

# Third-Order Transverse Aberrations for a Mirror Surface

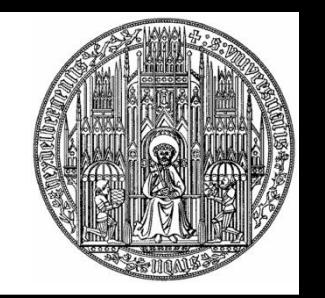

Transverse Aberrations for Mirror Surface<sup>a</sup>

$$
\text{TSA} = -\frac{y^3}{R^3} \left[ K + \left( \frac{m+1}{m-1} \right)^2 \right] s' + \frac{by^3}{2n} s'
$$

$$
\text{TSC} = \frac{y^2}{R^2} \left( \frac{m+1}{m-1} \right) \theta s' = \frac{1}{3} \text{TTC}
$$

$$
\text{TAS} = -\frac{2y}{R} \theta^2 s', \qquad \text{TDI} = 0
$$

 $\alpha$  Entrance pupil is at surface.

Aberrations of a Paraboloid Mirror in Collimated Light (*m*=0)

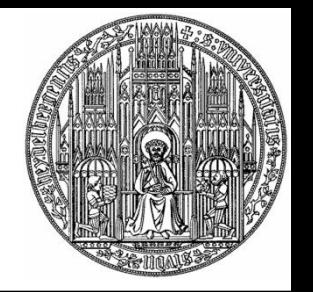

- $\bullet$  *ASA* = 0
- $\bullet$  *ASC* =  $\theta$  / (16  $F^2$ )
- $\bullet$  *AAS* =  $\theta$ <sup>2</sup> / (2*F*)
- As we know, a paraboloid mirror images an onaxis object perfectly (no spherical aberration)
- The useable field size is given by coma and astigmatism
- The field size is larger for slower mirrors

## Angular Aberrations of Paraboloid Mirror

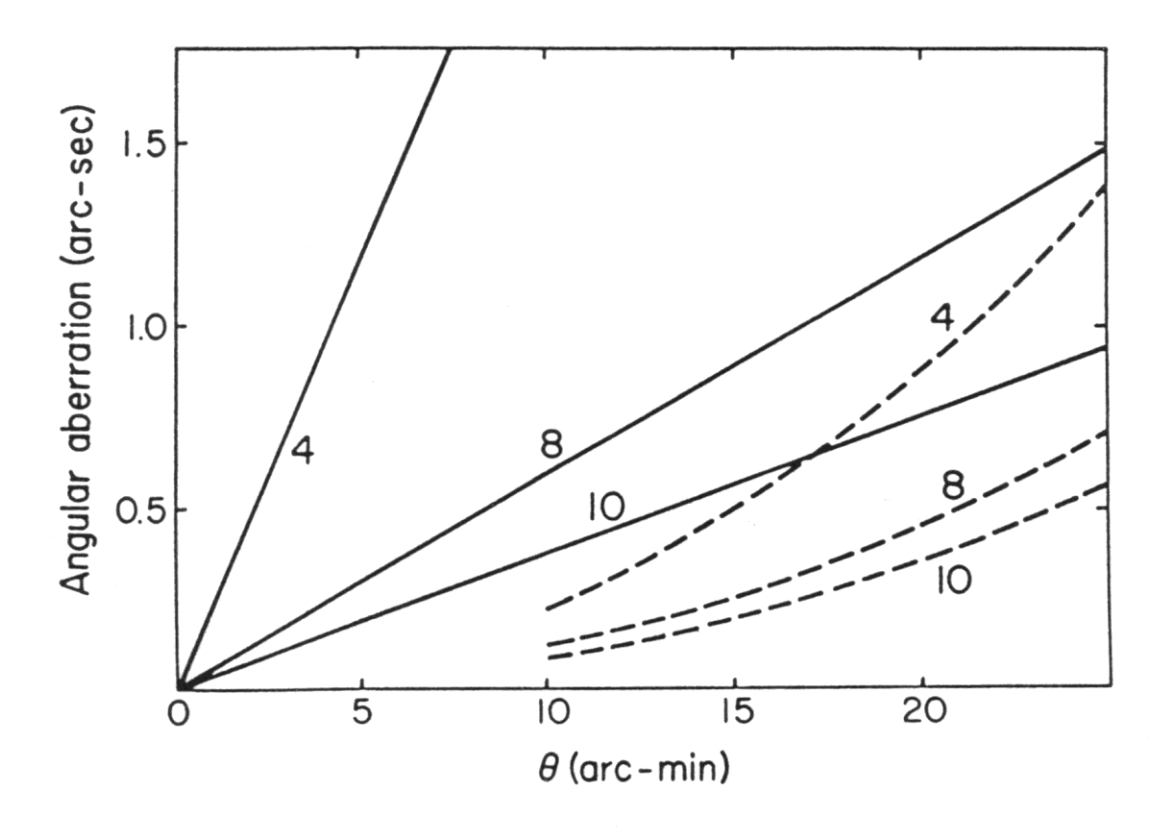

Fig. 6.1. Angular aberrations of paraboloid in collimated light at selected focal ratios. Solid lines: sagittal coma; dashed curves: astigmatism. The number on each curve is the focal ratio.

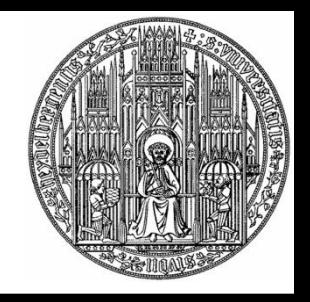

# Two-Mirror Telescopes

- In the design of a two-mirror telescope, one can choose the conic constants  $K_1$ ,  $K_2$  of the primary and secondary such that there is no spherical aberration
- One solution is choosing  $K_1$  and  $K_2$  such that each mirror produces a perfect on-axis image
	- $K_1 = -1$  (paraboloidal primary)
	- Hyperboloidal secondary
- This is called a *Classical Cassegrain Telescope*

## Aberration Coefficients for Two-Mirror Telescopes

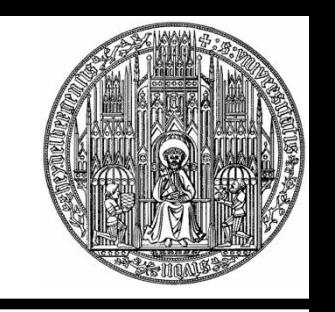

Aberration Coefficients for Two-Mirror Telescopes with  $B_{3s} = 0^a$ 

$$
B_{2s} = \frac{\theta}{m^2 R_1^2} \left[ 1 + \frac{m^2 (m - \beta)}{2(1 + \beta)} (K_1 + 1) \right] = \frac{\theta}{4f^2} \left[ - \right]
$$
  
\n
$$
B_{1s} = \frac{\theta^2}{mR_1} \left[ \frac{m^2 + \beta}{m(1 + \beta)} - \frac{m(m - \beta)^2}{4(1 + \beta)^2} (K_1 + 1) \right] = -\frac{\theta^2}{2f} \left[ - \right]
$$
  
\n
$$
B_{0s} = \frac{\theta^3 (m - \beta)(m^2 - 1)}{4m^2 (1 + \beta)^2} \left[ m + 3\beta + \frac{m^2 (m - \beta)^2}{2(1 + \beta)(m^2 - 1)} (K_1 + 1) \right]
$$

 $\alpha$  In terms of *m* and  $\beta$ , spherical aberration is zero according to the relation

$$
K_1 + 1 = \frac{(m-1)^3(1+\beta)}{m^3(m+1)} \left(K_2 + \left(\frac{m+1}{m-1}\right)^2\right).
$$

## Angular Aberrations for Two-Mirror Telescopes

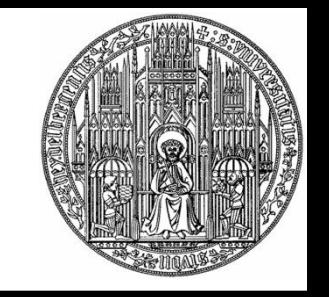

Angular Aberrations of Two-Mirror Telescopes<sup>a</sup>

$$
\begin{aligned}\n\text{ASA} &= \frac{1}{8} \left( \frac{y_1}{f_1} \right)^3 \left[ - \right] = \frac{1}{64F_1^3} \left[ - \right] \\
\text{ASC} &= \frac{\theta}{4} \left( \frac{y_1}{f} \right)^2 \left[ - \right] = \frac{\theta}{16F^2} \left[ - \right] = \frac{1}{3} \text{ATC} \\
\text{AAS} &= \theta^2 \left( \frac{y_1}{f} \right) \left[ - \right] = \frac{\theta^2}{2F} \left[ - \right] \qquad \text{ADI} = B_{0s}\n\end{aligned}
$$

<sup>a</sup> Terms in square brackets are taken from Table 6.5 or 6.6. (previous viewgraph) Andreas Quirrenbach Basic Telescope Optics 38

## Angular Aberrations of Classical Cassegrain Telescopes

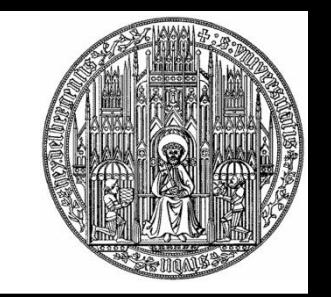

- Secondary is hyperboloid:  $K_2 = -\left(\frac{m+1}{m-1}\right)^2$ 2  $\pm \sqrt{2}$  $K_{2} = -\left(\frac{m+1}{m-1}\right)^{2}$
- Coma is the same as for a single paraboloid
- Astigmatism is about *m* times worse, but usually still smaller than coma

$$
ASC = \frac{\theta}{16F^2}
$$
  
\n
$$
AAS = \frac{\theta^2}{2F} \left[ \frac{m^2 + \beta}{m(1 + \beta)} \right]
$$
  
\n
$$
ADI = \frac{\theta^3 (m - \beta)(m^2 - 1)(m + 3\beta)}{4m^2(1 + \beta)^2}
$$
  
\n
$$
\kappa_m = \frac{2}{R_1} \left[ \frac{(m^2 - 2)(m - \beta) + m(m + 1)}{m^2(1 + \beta)} \right]
$$
  $\kappa$  = field curvature

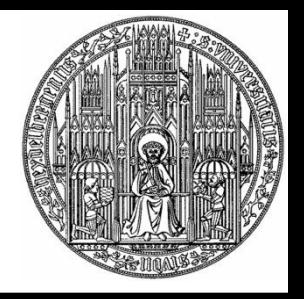

- The choice of the conic constants to eliminate both spherical aberration and coma gives a large useable field
- Many modern telescopes (e.g., Keck, VLT, HST) have a Ritchey-Chrétien design
- Both primary and secondary are hyperboloids

• 
$$
K_1 = -1 - \frac{2(1+\beta)}{m^2(m-\beta)}
$$
,  $K_2 = -\left(\frac{m+1}{m-1}\right)^2 - \frac{2m(m+1)}{(m-\beta)(m-1)^3}$ 

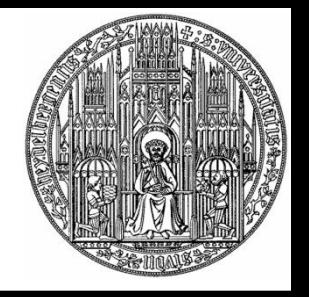

# Ray Tracing Software

- Optical systems are usually designed with the help of ray tracing software
- These packages allow the user to define an optical system, trace rays through the optical system, and provide output for a detailed analysis
- The most commonly used ray tracing packages are Code V and Zemax

# OSLO EDU

- Sinclair Optics, the developers of the OSLO ray tracing package, allow downloading of an education version from their web page
- This version is fully functional for systems with up to ten surfaces
	- This is not enough for a spectrograph or moderately complicated lens design, but sufficient to analyze most astronomical telescopes
- Andreas Quirrenbach Basic Telescope Optics 42 • All you need to know can be found at http://www.sinopt.com